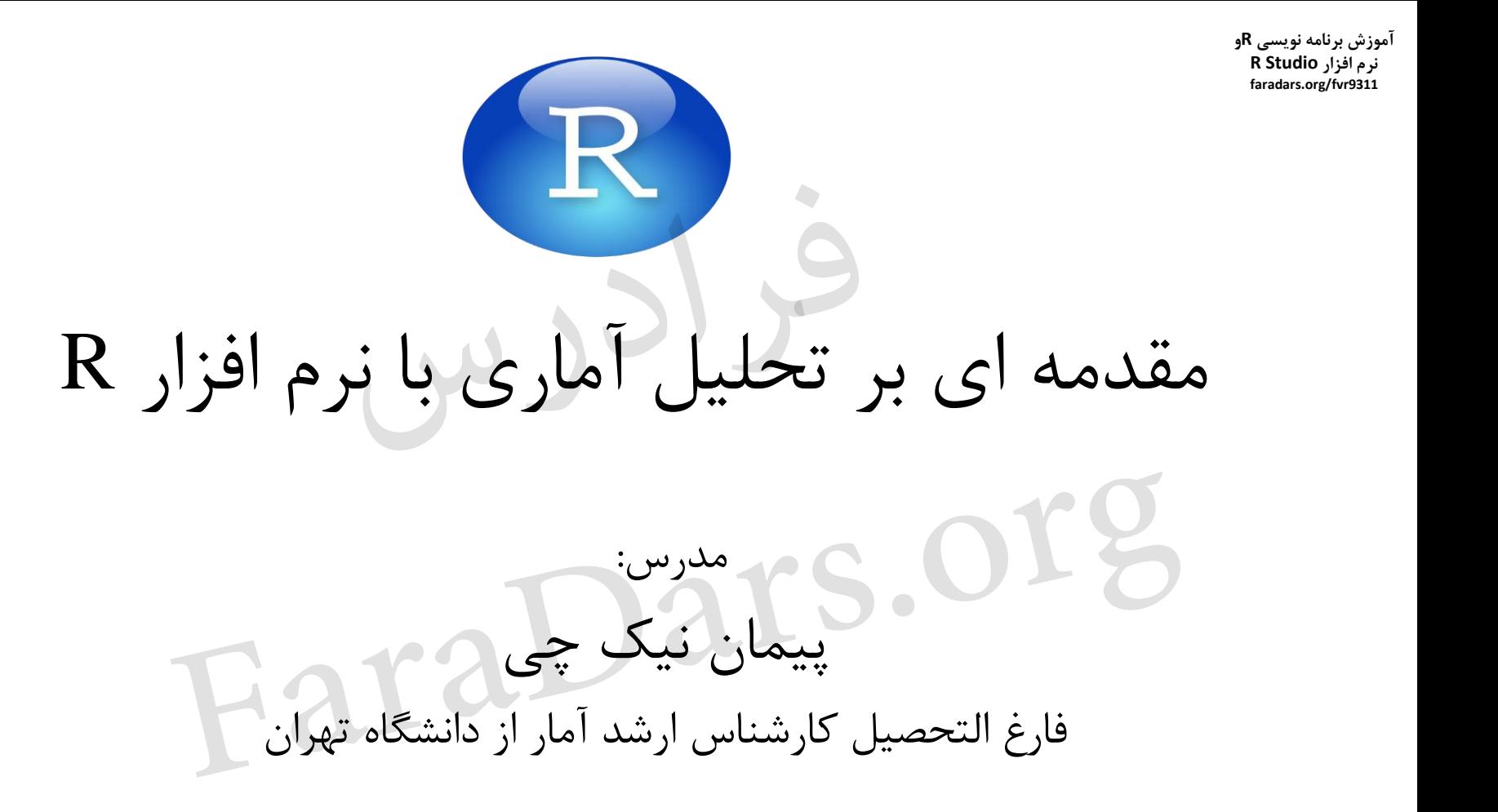

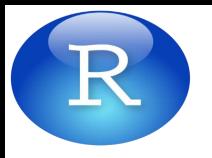

سرفصل مباحث جلسه چهارم **9311fvr/org.faradars** • ساختار شرط • ساختار تکرار مشخص • ساختار تکرار نامشخص • حل یک مثال FaraDars.c

**آموزش برنامه نویسی Rو نرم افزار Studio R**

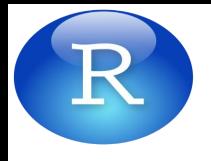

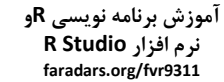

**faradars.org/fvr9311** شرط ساختار

• در بسیاری از تحلیل های آماری، نیاز است مقدار یک متغیر )که می تواند در بردار، ماتریس و یا چارچوب داده قرار گرفته باشد) را کنترل کنیم و در صورتی که در شرایط مساله صدق می کند، از آن متغیر استفاده کنیم.

FaraDars.org

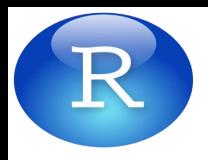

**آموزش برنامه نویسی Rو نرم افزار Studio R** faradars.org/fvr9311

ساختار تکرار مشخص

• در ساختار تکرار مشخص، یک عملیات از قبل تعریف شده، به تعدادی مشخص تکرار می شود.

FaraDars.org

**آموزش برنامه نویسی Rو نرم افزار Studio R** faradars.org/fvr9311

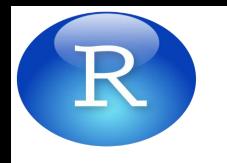

ساختار تکرار نامشخص

- در ساختار تکرار نامشخص، یک عملیات از قبل تعریف شده، به تعدادی نامشخص تکرار می شود تا نتیجه مطلوب حاصل شود.
- ممکن است این عملیات در یک زمان متناهی خاتمه یابد. در صورتی که این عملیات خاتمه نیابد، اصصالح "برنامه در لوپ )loop )یا حلقه افتاده!" به کار می رود. FaraDars. Org

**آموزش برنامه نویسی Rو نرم افزار Studio R faradars.org/fvr9311**

**این اسالید ها بر مبنای نکات مطرح شده در فرادرس »آموزش برنامه نویسی R و نرم افزار Studio R » تهیه شده است.** FaraDars.org

**برای کسب اطالعات بیشتر در مورد این آموزش به لینک زیر مراجعه نمایید faradars.org/fvr9311**